"Der digitale Arbeitsplatz von Morgen - Wohin geht die Reise beim IT-Arbeitsplatzmanagement?" Diesem Thema widmet sich die diesjährige

Matrix42 Roadshow, die allen Interessierten kostenlos offen steht. Gastredner der Veranstaltung ist Hansruedi Born, CIO der SV Group. Dazu gibt es Workshops und Präsentationen zu den Themen Windows 10 & Mobile, zu Service Management und zu Web- und SaaS-Apps in der Cloud.

nabhängig davon, von welcher Version<br>
zu Windows 10 gewechselt wird – der<br>
Migrationsprozess an sich ist immer<br>
derselbe und verläuft in sechs Phasen: zu Windows 10 gewechselt wird – der Migrationsprozess an sich ist immer derselbe und verläuft in sechs Phasen:

## **Anmeldungen:**

http://www.matrix42.ch/roadshow

## **Grosses Kino zum Arbeitsplatz 4.0**

## **Matrix42 Roadshow im Verkehrshaus Luzern am 24.08.2016**

- **1. Discovery-Phase.** Zunächst wird geprüft, ob die vorhandene Hardware mit Windows 10 kompatibel ist. Zudem muss die vorhandene und tatsächlich genutzte Software identifiziert und ein Überblick über lokal vorhandene Daten und Einstellungen hergestellt werden.
- **2. Analysephase.** Die IT identifiziert den Hardware-Upgrade- oder Austauschbedarf und prüft die Kompatibilität von Treibern und Software.
- **3. Testphase.** Die OS-Konfigurationen, Treiber sowie Software einschließlich der reibungslosen Übernahme benutzerspezifischer Daten und Einstellungen werden getestet.
- **4. Remediationsphase.** Um mit Windows 10 inkompatible Anwendungen oder Endgeräte mit Altbetriebssystemen bei Bedarf weiter vorhalten zu können, virtualisiert die IT-Abteilung die betroffenen Legacy-OS-Instanzen und -Applikationen. So kann sie diese zentral gehostet bereitstellen.
- **5. Deployment-Phase.** Die IT verteilt die jeweils benötigten OS-Konfigurationen, Treiber sowie Anwendungen einschließlich der benutzerspezifischen Daten und Einstellungen. Je nach Unternehmensgröße und -struktur erfolgt dies in Rollout-Wellen.
- **6. Operative Phase.** Die IT überführt die Windows-10-Endgeräte in die Produktion und stellt sie den Anwendern bereit. Windows 10 ist laut Microsoft die letzte Version. Zukünf-

gie wird zumeist von Unternehmen angewandt, die keine Arbeitsplatzverwaltung im Einsatz haben.

- • **Step-by-Step-Migration.** Unternehmen mit Arbeitsplatzverwaltung migrieren die Geräte häufig Step-by-Step und achten dabei besonders darauf, die Mitarbeiter möglichst wenig in ihrer Arbeit zu unterbrechen.
- • **In-Place-Migration.** Hier erfolgt der nahtlose Wechsel von einer Vorgängerversion auf Windows 10. Microsoft unterstützt nicht nur den direkten Wechsel von Windows 8, sondern auch von Windows 7. In der Vergangenheit wurde diese Strategie nur von wenigen Unternehmen eingesetzt, da es zu Problemen gekommen war und die Methode Vertrauensverluste erlitt. Jetzt ist der Prozess spürbar robuster und damit eine attraktive Alternative, die ernsthaft in Betracht gezogen werden sollte. Allerdings empfiehlt sich dieser Ansatz vor allem dann, wenn die letzte OS-Umstellung nicht zu lang zurück liegt, die Applikationslandschaft dementsprechend gut aufgeräumt und die Kompatibilität der Anwendungen wahrscheinlich ist.

Wird anhand einer prozessualen Strategie ausgerollt, kommt zumeist eine dieser Varianten zum Einsatz:

• **Migration nach Unternehmensbereichen.**  Wird Abteilung nach Abteilung migriert,

- • **Migration nach Standorten.** Eher selten wird standortweise, etwa ein Standort über ein Wochenende, migriert, weil es nur wenige Vorteile bietet.
- • **Self-Service-Migration.** Unternehmen, die den Endanwendern die Möglichkeit geben, den Zeitpunkt der Migration selbst zu bestimmen und über ein Self-Service-Portal zu starten, wählen die userfreundlichste Alternative. Sie bietet den Mitarbeitern die Möglichkeit, innerhalb eines definierten Zeitfensters den für sie passendsten Migrationszeitpunkt zu wählen. Bei Mitarbeitern, die die Deadline verpassen, wird seitens der IT migriert

# DIE FÜNF HÄUFIGSTEN FALLSTRICKE BEI DER WINDOWS 10 MIGRATION

**Unternehmen, die den Anschluss an den Stand der Technik nicht verlieren möchten, sollten besser nicht zu lang mit dem Wechsel auf Windows 10 warten. Die häufigsten Migrations-Stolperfallen gilt es aber möglichst zu vermeiden.** 

#### **→ VON HORST DROEGE**

tig wird es zwei bis drei Feature-Updates geben. Kunden, die auf Windows 10 aktualisiert haben, müssen sich mit dem Gedanken anfreunden, zukünftig häufiger die Basis-Installationen zu verändern und die Computer der Anwender zu aktualisieren.

Aktuell stellen sich die Updates auf das jeweilige neue Feature Update wie ein "In-Place" Update dar und verwenden immer das komplette ISO mit 3.4 GB. Dies muss beim Rollout berücksichtigt werden. Microsoft geht davon aus, dass Unternehmen spätestens alle acht Monate die normalen Arbeitsplatzcomputer aktualisieren.

Soweit die Theorie. In der Praxis – das zeigen die sehr ähnlichen Probleme bei vielen Windows 10 Migrationen – gibt es einige Fallstricke:

**1. Fallstrick: Als problemlos eingestufte Anwendungen machen Schwierigkeiten.**

Ein klassisches Beispiel: Der Support für den Internet Explorer 10 ist ausgelaufen. Unterstützung gibt es nur noch für den Internet Explorer 11 (IE 11). Damit stellt sich die Frage, ob die genutzten Webanwendungen mit diesem Browser laufen. Auf die Prüfung der Applikations-Kompatibilität muss daher schon im Vorfeld höchstes Augenmerk gelegt werden, sollen gröbere Komplikationen mitten in der Migration vermieden werden. Unter Umständen empfiehlt es sich, den IE 11 zuerst auszurollen und dann erst die Windows 10 Migration zu starten.

#### **2. Fallstrick: – Die Wahl der richtigen Roll-Out-Strategie.**

Hier gilt es zu entscheiden, ob der Roll-Out anhand technischer oder prozessualer Aspekte erfolgen soll und die für das Unternehmen beste Variante zu wählen.

• **Hardware-Wechsel = Betriebssystem-Wechsel.** Viele Unternehmen nutzen den Wechsel der Hardware, um auf neuer Hardware das neue Betriebssystem auszuliefern. Damit erfolgt die Migration schleichend und je nach Größe des Unternehmens innerhalb von mehreren Jahren. Diese Roll-Out-Strate-

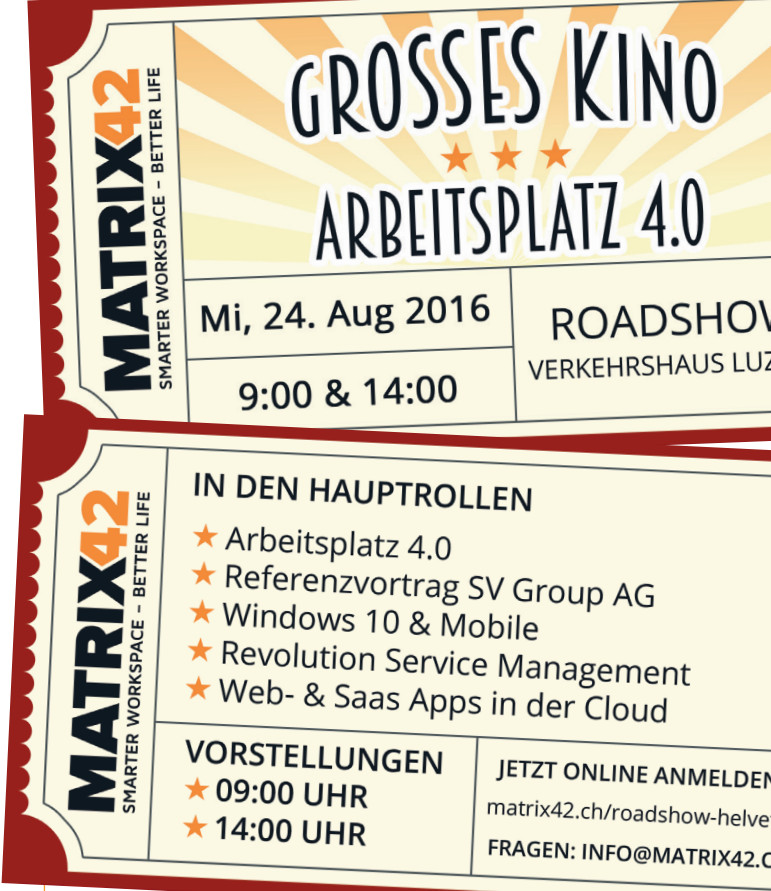

Dieser Beitrag wurde von Matrix42 zur Verfügung gestellt und stellt die Sicht des Unternehmens dar. Computerworld übernimmt für dessen Inhalt keine Verantwortung.

**Horst Droege,** Chief Product Architect bei Matrix42

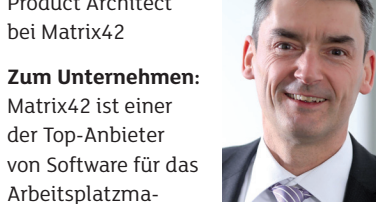

nagement. Unter dem Motto «Smarter Workspace - Better Life» bietet das Unternehmen zukunftsorientierte Lösungen für moderne Arbeitsumgebungen. Mehr als 3.000 Kunden – darunter BMW, Infineon und Carl Zeiss – verwalten mit den Workspace Management Lösungen von Matrix42 über 3 Millionen Arbeitsplätze weltweit.

**Mehr Informationen:** Matrix42 ist in sieben Ländern erfolgreich aktiv – Deutschland, Österreich, Schweiz, Niederlande, Vereinigtes Königreich, Australien und Vereinigte Staaten von Amerika. Der Hauptsitz des Unternehmens befindet sich in Frankfurt am Main, Deutschland. Weitere Informationen unter: http://www.matrix42.ch

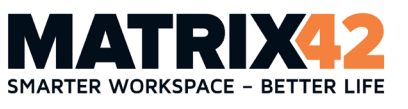

## **Zum Autor**

kann die IT sich auf die Anwendungen innerhalb der jeweiligen Abteilung konzentrieren und muss nicht in einem Schub dafür sorgen, dass alle Anwendungen unternehmensweit kompatibel sind.

## **3. Fallstrick: Ist Windows 10 ein Desktop oder Mobile Device Betriebssystem?**

Soll es also wie ein klassisches Client Management System verwaltet werden oder sind die Methoden des Enterprise Mobility Management besser? Windows 10 ist beides. Gefragt ist daher eine umfassende Service Management Lösung. Mit Unified Endpoint Management von Matrix42 etwa lassen sich mit nur einer Lizenz sämtliche Clients und Mobilgeräte sowie die

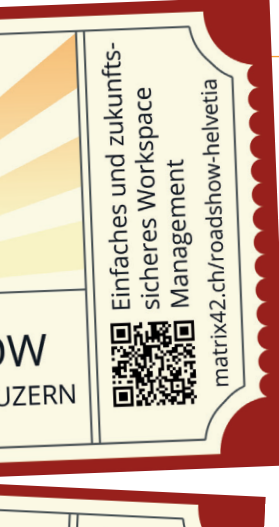

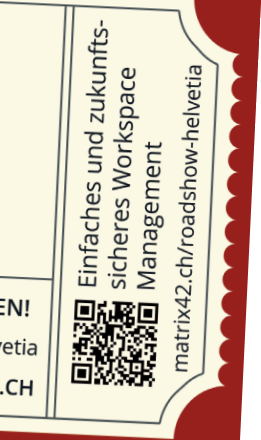

dazugehörigen Applikationen zentral und effektiv steuern.

## **4. Fallstrick: Systemdesign.**

Den Windows Image and Configuration Designer (WICD) sollten sich die Verantwortlichen unbedingt vor dem Deployment-Start genauer ansehen und die Chance ergreifen, dessen umfangreiche Möglichkeiten zu nutzen. WICD ist ein sehr flexibles und mächtiges Werkzeug für die Konfiguration und das Design. Es lässt sich auch einsetzen, wenn unternehmenseigene oder private Geräte per Mobile Device Management in das Unternehmensnetzwerk eingebunden werden sollen. Somit kann beispielsweise ein vorinstalliertes Windows 10 Pro sehr einfach in eine unternehmenskonforme Enterprise Edition umgewandelt werden.

#### **5. Fallstrick: Endanwender-Schulungen.**

Der häufig gemachte Sprung von Windows 7 auf Windows 10 ist sehr groß. Die Anwender müssen begleitet und geschult werden. Denn die beste Migration ist letztendlich zum Scheitern verurteilt, wenn die Endanwender mit der Nutzung nicht zurechtkommen.

Freuen Sie sich auf grosses Kino mit einer geballten Ladung an neuen Lösungen und Informationen.